## Gmsh 4.1.4 cheat sheet

## **General**

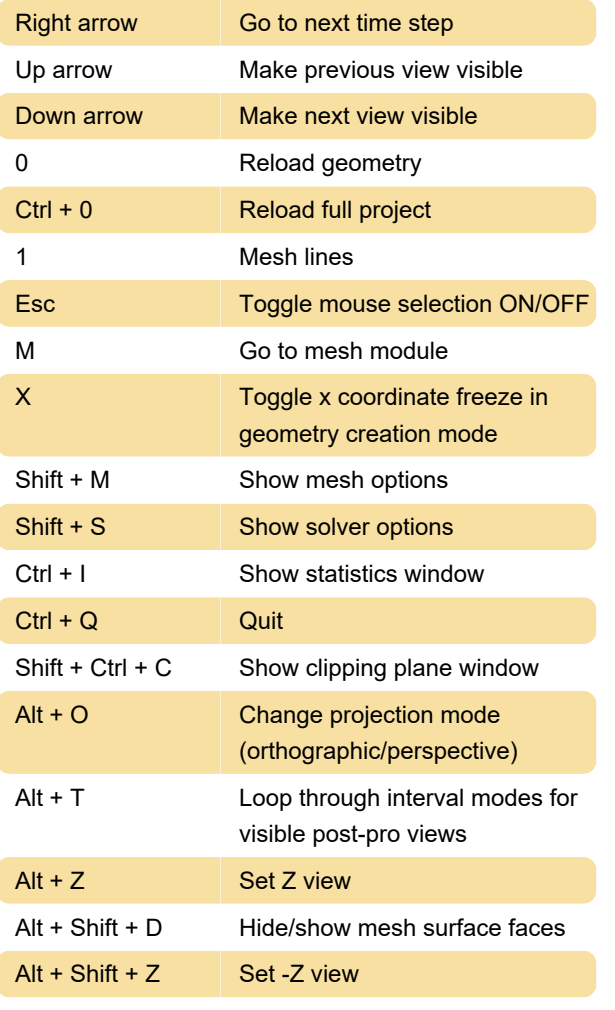

Source: gmsh

Last modification: 11/11/2019 8:10:40 PM

More information: [defkey.com/gmsh](https://defkey.com/gmsh-shortcuts?filter=basic)[shortcuts?filter=basic](https://defkey.com/gmsh-shortcuts?filter=basic)

[Customize this PDF...](https://defkey.com/gmsh-shortcuts?filter=basic?pdfOptions=true)